# **The Identity Selector Service Documentation**

*Release 1.0.0*

**Leif Johansson**

**Nov 07, 2019**

## Contents:

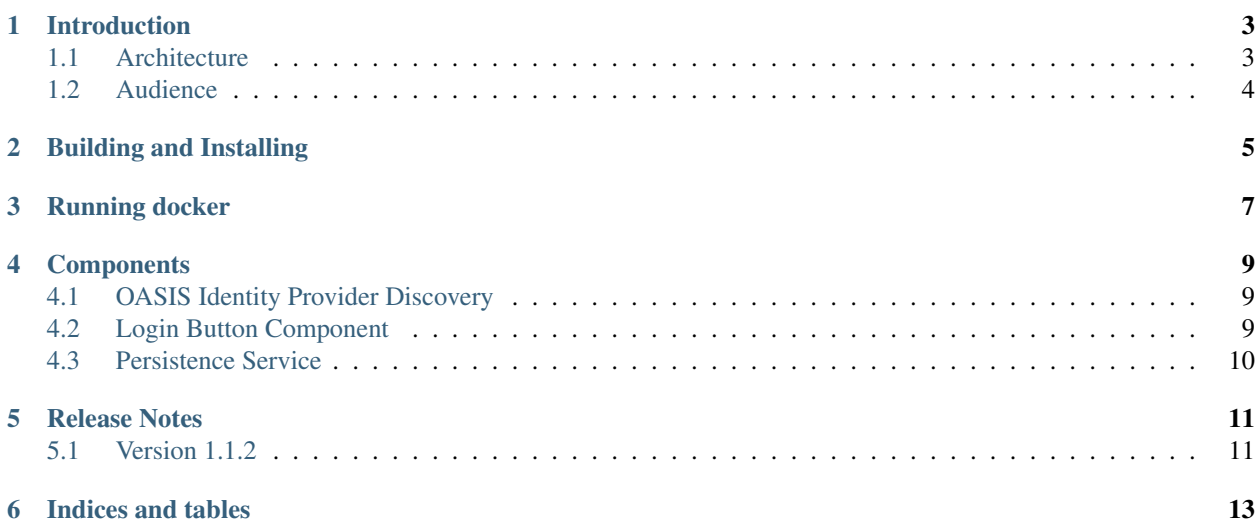

This is the component package for the thiss.io suite. This package is used to run use.thiss.io and service.seamlessaccess.org. The package contains a set of javascript components implementing a shared persistence service for Identity Provider selections and a set of services built on top of that API including a SAML discovery service and an active login button component.

Use together with the [thiss-ds-js](https://github.com/TheIdentitySelector/thiss-ds-js) package.

## CHAPTER<sup>1</sup>

#### Introduction

<span id="page-6-0"></span>The Identity Selector Software (thiss.io) is an implementation of an identity selector supported by [the Coalition for](https://seamlessaccess.org/) [Seamless Access.](https://seamlessaccess.org/) It implements a discovery service using the [RA21.org](https://ra21.org) [recommended practices for discovery UX.](https://groups.niso.org/apps/group_public/download.php/21376/NISO_RP-27-2019_RA21_Identity_Discovery_and_Persistence-public_comment.pdf)

The Identity Selector Software suite is a front-channel identity selector for distributed identity ecosystems aka [Fed](https://en.wikipedia.org/wiki/Federated_identity)[erated Identity Management.](https://en.wikipedia.org/wiki/Federated_identity) The objective is to simplify the process of choosing an "identity provider" by having the browser remember the users choice in browser local store. Currently the system has been used for large-scale SAML-based identity federations but there are no intrinsic dependencies to SAML as such and the system could be easily adapted to other protocols that follow the common pattern of federation by relying on redirecting the user to an authentication provider of some sort.

The system was designed with privacy as the number one focus. No information is shared with the relying party during the identity provider choice process. This is ensured by relying on the browser security model and judicious use of inter-domain communicatiton using post-message.

This package (thiss-ds-js) contains the parts needed to write a client that talks to an instance of a thiss-js service (eg use.thiss.io or service.seamlessaccess.org).

### <span id="page-6-1"></span>**1.1 Architecture**

The Identity Selector Software (thiss.io) is a set of front-channel (aka browser-based) cross-domain APIs using postmessage (built using the [post-robot](https://github.com/krakenjs/post-robot) package):

- A persistence API that allows store & retrieval of information about the last N (3) identity providers used to authenticate a user. Unlike simlilar project (eg google account chooser) the information stored does not include any PII (eg email-addresses) but only identifies the identity provider used in a way consistent with the authentication protocol used.
- A discovery API that implements [SAML identity provider discovery](http://docs.oasis-open.org/security/saml/Post2.0/sstc-saml-idp-discovery.pdf) layered on top of the persistence API

Both of these APIs have a *server* and a *client* component. The client APIs can be found in [thiss-ds-js.](https://github.com/TheIdentitySelector/thiss-ds-js) The server components can be found in this repository. The server component is implemented as javascript running in an iframe fetched from a service URI. This ORIGIN (in the sense of the w3c security model) protects access to the browser local store and ensures that the calling page only has access to the intended API. The calling page (aka the client) is responsible for initializing the iframe but after this no longer has any control over the code executing inside it. The *server* iframe, while executing in the client browser, is therefore sandboxed from the calling page.

The persistence API is completely protocol agnostic eg has no dependency on SAML, all of which are in the discovery API. Future versions are expected to provide similar APIs for OpenID Connect supporting [OpenID connect federation](https://openid.net/specs/openid-connect-federation-1_0.html) and possibly other protocols.

### <span id="page-7-0"></span>**1.2 Audience**

This documentation is mostly aimed at integrators and developers who want to understand how the components matching the thiss-ds-js API are implemented and/or want to deploy their own instances of this software instead of relying on an existing service like use.thiss.io or service.seamlessaccess.org

### Building and Installing

<span id="page-8-0"></span>Note that most users won't want to install and deploy their own isntance of thiss-js but will most likely want to use one of the existing service instances such as service.seamlessaccess.org.

The included Makefile has a number of targets aimed at those who want to build and package their own instance:

- make setup: Runs npm install to install all node dependencies
- make start: Runs a local development instance with a mocked MDQ/Search service (based on edugain)
- make local: Runs a local development instance for a local pyFF instance running on port 8000
- make build: Builds the instance running on thiss.io in the dist directory
- make standalone: Builds a standalone instance used in the docker container (with envsubst) in the dist directory
- make sameserver: Builds a lightweight host agnostic replacement for the deprecated embedded pyFF DS when pyFF is running on the same server
- make docker: Builds a docker container (thiss-js:<version>) based on standalone and nginx

### Running docker

<span id="page-10-0"></span>In order to run your own instance of thiss-js you need a search-capable MDQ server (eg [pyFF](pyff.io) or [thiss-mdq\)](https://github.com/TheIdentitySelector/thiss-mdq) with some metadata in it. Assuming your MDQ is running on port 8080 in a container called mdq the following should work:

```
# docker run -ti -p 9000:80 \
-e MDQ_URL=http://mdq:8080/entities \
-e SEARCH_URL=http://mdq:8080/entities \
-e BASE_URL=http://localhost:9000/ \
-e STORAGE_DOMAIN="example.com" \
thiss-js:1.0.0
```
- Replace example.com with the domain of your DS instance eg localhost if you are just experimenting.
- Some MDQ implementations have multiple search endpoints you only need one that is capable of returning JSON-formatted metadata for this to work.
- Running your own instance of thiss-js means having your own ORIGIN for browser local storage. If you want to share storage domain with another instance of thiss-js then you're better off implementing your own discovery frontend (eg to thiss.io). This is documented in github.com/TheIdentitySelector/thiss-ds-js.

#### **Components**

<span id="page-12-0"></span>The thiss-js includes the following components:

- A persistence service accessible via the [thiss-ds-js](https://github.com/TheIdentitySelector/thiss-ds-js) PersitenceService API in the /ps/ URI context.
- A SAML discovery service in the /ds/ URI context
- A login button component available via /thiss.js

Each service requires some form of integration to be used by a relying party. A good introduction to the various forms of integration is [the integration guide over at thiss.io.](https://thiss.io/integration)

By order of complexity the alternatives are:

#### <span id="page-12-1"></span>**4.1 OASIS Identity Provider Discovery**

Using the SAML discovery service requires a SAML SP implementation supporting the [SAML identity provider](http://docs.oasis-open.org/security/saml/Post2.0/sstc-saml-idp-discovery.pdf) [discovery protocol,](http://docs.oasis-open.org/security/saml/Post2.0/sstc-saml-idp-discovery.pdf) eg [Shibboleth,](https://shibboleth.net) [SimpleSAMLphp](https://simplesamlphp.org/) or [pysaml2.](https://github.com/IdentityPython/pysaml2) In this case you simply configure the SP to use [https:](https://your.thiss-js.instance/ds/) [//your.thiss-js.instance/ds/](https://your.thiss-js.instance/ds/) as the discovery service URL eg <https://use.thiss.io/ds> or [https://service.seamlessaccess.org/](https://service.seamlessaccess.org/ds) [ds.](https://service.seamlessaccess.org/ds)

### <span id="page-12-2"></span>**4.2 Login Button Component**

If your SP supports SAML discovery *or something similar* you can deploy the login button component to your SP to simplify the discovery process for your users if they typically only use a single IdP. In this case the user only has to find their identity provider once for each device/browser. On each following visit to your relying party the user can simply click on the login button componet and be taken directly to their preferred identity provider.

An example of how to do this is described in [https://thiss.io/use/.](https://thiss.io/use/) Essentially you load a javascript from the service called thiss.js which contains a function to initialize and render the login button component on a DOM selector of your choice.

### <span id="page-13-0"></span>**4.3 Persistence Service**

In order to directly interact with the persistence service and low-level discovery components you need to implement your own components using the low-level APIs in [thiss-ds-js.](https://github.com/TheIdentitySelector/thiss-ds-js)

The persistence service supports ACLs based on whitelisting (currently). Turn on by providing a comma-separated list of domains in the env variable WHITELIST. Only ORIGINs that end with any of the items in the list (remember that port-numbers are part of the ORIGIN if present!) are allowed to call the API when this feature is turned on. This is only meant for small scale deployments.

# CHAPTER<sup>5</sup>

### Release Notes

#### <span id="page-14-1"></span><span id="page-14-0"></span>**5.1 Version 1.1.2**

• Support for whitelisting domains.

Whitelisting is a mechanism for simple ORIGIN-based ACLs in the persistence API. This approach is meant for small scale deployments and is not expected to scale. To turn on provide the WHITELIST environment variable eg via the env plugin in webpack as illustrated by the standard Makefile

Indices and tables

- <span id="page-16-0"></span>• genindex
- search